# **alexlib**

*Release 0.0.6*

**Alex Al-Saffar**

**Nov 23, 2020**

# **CONTENTS:**

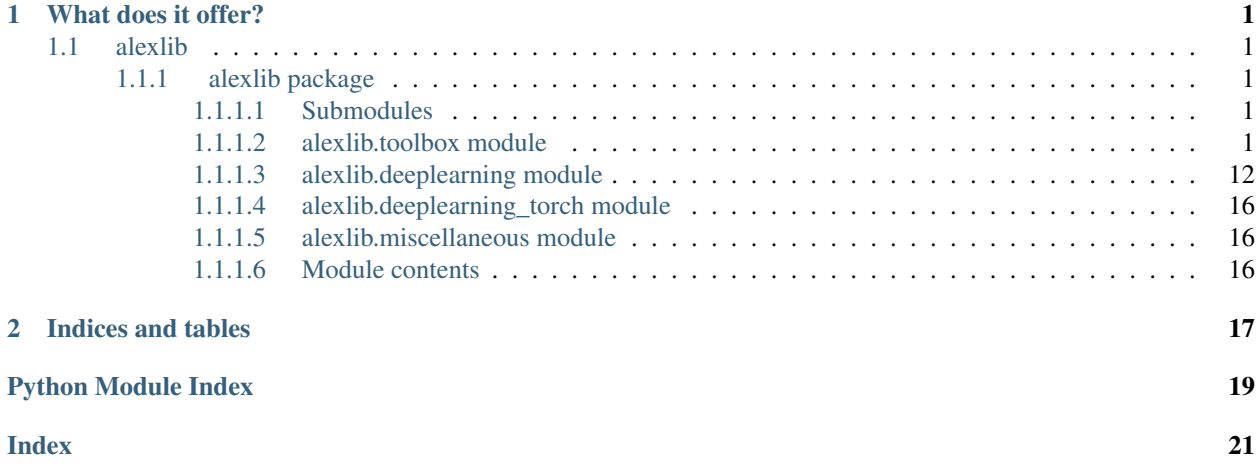

# **CHAPTER**

# **ONE**

# **WHAT DOES IT OFFER?**

- <span id="page-4-6"></span><span id="page-4-0"></span>• Extended *Path* class to make life easier.
- Extended *dict* class.
- Extended *list* class.

# <span id="page-4-1"></span>**1.1 alexlib**

### <span id="page-4-2"></span>**1.1.1 alexlib package**

## <span id="page-4-3"></span>**1.1.1.1 Submodules**

### <span id="page-4-4"></span>**1.1.1.2 alexlib.toolbox module**

A collection of classes extending the functionality of Python's builtins. email [programmer@usa.com](mailto:programmer@usa.com)

```
class alexlib.toolbox.Artist(*args, ax=None, figname='Graph', title='', la-
                                  bel='curve', style='seaborn', create_new_axes=False, fig-
                                  ure_policy=<FigurePolicy.add_new: 'Create a new figure with
                                  same name but with added suffix'>, figsize=(7, 4), **kwargs)
    Bases: alexlib.toolbox.FigureManager
    accessorize(*args, legends=None, title=None, **kwargs)
    get_axes()
    plot(*args, **kwargs)
    static styler(plot_gen)
    suptitle(title)
    visibility()
class alexlib.toolbox.Base
    Bases: object
    evalstr(string_, expected='self')
    classmethod from_saved(path)
    get_attributes()
```

```
save(path)
```
this method goes with default *.npy* format (because it is generic). # P(path).parent.create()

```
save_json(path)
```
Use case: json is good for simple dicts, e.g. settings. Advantage: human-readable from file explorer.

**save\_mat**(*path*) for Matlab compatibility.

**class** alexlib.toolbox.**Browse**(*path*, *directory=True*) Bases: object

**class** alexlib.toolbox.**Compression**

Bases: object

Provides consistent behaviour across all methods . . . Both files and folders when compressed, default is being under the root of archive.

**static compress\_folder**(*ip\_path*, *op\_path*, *arcname*, *format\_='zip'*, *\*\*kwargs*)

base\_dir has to be relevant to op\_path. If you want to compress a folder in Downloads/myfolder/compress\_this Then, say that your rootdir is where you want the archive structure to include, then mention the folder you want to actually archive relatively to that root. **fromat**  $\pm$ : zip, tar, gztar, bztar, xztar

**static gz**(*file*)

```
static tar()
```
**static ungz**(*self*, *op\_path=None*)

**static untar**(*self*, *fname=None*, *mode='r'*, *\*\*kwargs*)

**static unzip**(*ip\_path*, *op\_path*, *fname=None*, *\*\*kwargs*)

```
static zip_file(ip_path, op_path, arcname, **kwargs)
```
arcname determines the directory of the file being archived inside the archive. Defaults to same as original directory except for drive. When changed, it should still include the file name in its end. If arcname = filename without any path, then, it will be in the root of the archive.

```
class alexlib.toolbox.Cycle(c, name='')
```

```
Bases: object
```

```
get()
```

```
get_index()
```
**next**()

```
previous()
```

```
sample(size=1)
```
**set**(*value*)

**set\_index**(*index*)

```
class alexlib.toolbox.DisplayData(x)
    Bases: object
```
**static eng**()

**static set\_display**()

<span id="page-5-0"></span>**class** alexlib.toolbox.**FigureManager**(*info\_loc=None*, *figure\_policy=<FigurePolicy.same: 'Grab the figure of the same name'>*)

Bases: object

Handles figures of matplotlib.

<span id="page-6-0"></span>**static activate\_latex**(*size=20*) Setting up matplotlib

**adjust\_brightness**(*event*)

**animate**()

**annotate**(*event*, *axis=None*, *data=None*)

**change\_cmap**(*event*)

**change\_facecolor**(*event*)

**clear\_axes**()

**static findobj**(*fig\_name*, *obj\_name*)

```
static get_ax_size(ax)
```
**get\_fig**(*figname=''*, *suffix=None*, *\*\*kwargs*)

**static get\_fig\_static**(*figure\_policy*, *figname=''*, *suffix=None*, *\*\*kwargs*)

Parameters

- **figure\_policy** –
- **figname** –
- **suffix** only relevant if figure\_policy is add\_new
- **kwargs** –

Returns

```
static get_nrows_ncols(num_plots, nrows=None, ncols=None)
```
**static grid**(*ax*, *factor=5*, *x\_or\_y='both'*, *color='gray'*, *alpha1=0.5*, *alpha2=0.25*)

```
maximize_fig()
```
**next**(*event*)

**pause\_func**(*event*)

**previous**(*event*)

**process\_key**(*event*)

**replay**(*event*)

```
save(event)
```
static set ax size  $(ax, w, h)$ w, h: width, height in inches

**static set\_ax\_to\_real\_life\_size**(*ax*, *inch\_per\_unit=0.03937007874015748*)

```
static set_linestyles_and_markers_and_colors(test=False)
```
**show\_cursor**(*event*)

**show\_help**(*event*)

**show\_pix\_val**(*event*)

**static show\_pixels\_values**(*ax*)

**show\_ticks**(*event*)

```
text_info(event)
```
<span id="page-7-0"></span>**toggle\_annotate**(*event*)

**static toggle\_ticks**(*an\_ax*, *state=None*)

**transperent\_fig**()

**static try\_figure\_size**()

#### **static update**(*fig\_name*, *obj\_name*, *data=None*)

Fastest update ever. But, you need access to label name. Using this function external to the plotter. But inside the plotter you need to define labels to objects The other alternative is to do the update inside the plotter, but it will become very verbose.

Parameters

- **fig\_name** –
- **obj\_name** –
- **data** –

Returns

**update\_info\_text**(*message*)

**static write**(*txt*, *name='text'*, *size=8*, *\*\*kwargs*)

```
class alexlib.toolbox.FigurePolicy(value)
```
An enumeration.

Bases: enum.Enum

```
add_new = 'Create a new figure with same name but with added suffix'
```
close\_create\_new = 'Close the previous figure that has the same figname and create a n

```
same = 'Grab the figure of the same name'
```
**class** alexlib.toolbox.**ImShow**(*\*images\_list: Union[list, numpy.ndarray], sup\_titles=None, sub\_labels=None, labels=None, save\_type=<class 'alexlib.toolbox.SaveType.Null'>, save\_name=None, save\_dir=None, save\_kwargs=None, subplots\_adjust=None, gridspec=None, tight=True, info\_loc=None, nrows=None, ncols=None, ax=None, figsize=None, figname='im\_show', figure\_policy=<FigurePolicy.add\_new: 'Create a new figure with same name but with added suffix'>, auto\_brightness=True, delay=200, pause=False, \*\*kwargs*)

Bases: [alexlib.toolbox.FigureManager](#page-5-0)

```
animate()
```
**annotate**(*event*, *axis=None*, *data=None*)

**artist = 'internal'**

**static cm**(*im*, *nrows=3*, *ncols=7*, *\*\*kwargs*)

Useful for looking at one image in multiple cmaps

Parameters

- **im** –
- **nrows** –
- **ncols** –
- **kwargs** –

Returns

<span id="page-8-1"></span>**classmethod complex**(*data*, *pause=True*, *\*\*kwargs*)

**classmethod from\_directories**(*\*directories*, *extension='png'*, *\*\*kwargs*)

**classmethod from\_saved**(*\*things*, *\*\*kwargs*)

**classmethod from\_saved\_images\_path\_lists**(*\*image\_list*, *\*\*kwargs*)

**parser = 'internal'**

**static resize**(*path*, *m*, *n*)

**stream = 'update'**

**static test**()

alexlib.toolbox.**L** alias of [alexlib.toolbox.List](#page-8-0)

<span id="page-8-0"></span>**class** alexlib.toolbox.**List**(*obj\_list=None*) Bases: list, [alexlib.toolbox.Base](#page-4-5)

Use this class to keep items of the same type.

**append**(*obj*) Append object to the end of the list.

**apply**(*func*, *\*args*, *lest=None*, *jobs=None*, *depth=1*, *\*\*kwargs*)

#### Parameters

- **jobs** –
- **func** func has to be a function, possibly a lambda function. At any rate, it should return something.
- **args** –
- **lest** –
- **depth** apply the function to inner Lists
- **kwargs** a list of outputs each time the function is called on elements of the list.

### Returns

**attr**(*name*)

```
combine()
```

```
df(names=None)
```
**filter**(*func*)

**find**(*patt*, *match='fnmatch'*)

Looks up the string representation of all items in the list and finds the one that partially matches the argument passed. This method is a short for self.filter(lambda x: **string** in str(x)) If you need more complicated logic in the search, revert to filter method.

**find\_index**(*string\_*)

**classmethod from\_replication**(*obj*, *count*)

**index\_entries**(*start*, *end=None*, *step=None*) Used to access entries of items

**property len**

<span id="page-9-0"></span>**method**(*name*, *\*args*, *\*\*kwargs*)

```
modify(func, lest=None)
```
Modifies objects rather than returning new list of objects, hence the name of the method. :param func: a string that will be executed, assuming idx, x and y are given. :param lest: :return:

### **property np**

**print**(*nl=1*, *sep=False*, *char='-'*, *style=<class 'str'>*)

```
sample(size=1)
```
**save\_items**(*directory*, *names=None*, *saver=None*)

**sort**(*\*args*, *\*\*kwargs*) Stable sort *IN PLACE*.

**sorted**(*\*args*, *\*\*kwargs*)

```
to_struct(keys=None)
```
it has to be a property so that the struct is updated when list is updated.

```
class alexlib.toolbox.Log(path=None)
```
Bases: object

**finish**()

```
class alexlib.toolbox.Manipulator
```
Bases: object

**static expand\_axis**(*array*, *ax\_idx*, *factor*)

- **static indexer**(*axis*, *myslice*, *rank=None*) Returns a tuple of slicers.
- **static merge\_adjacent\_axes**(*array*, *ax1*, *ax2*) Multiplies out two axes to generate reduced order array. :param array: :param ax1: :param ax2: :return:

#### **static merge\_axes**(*array*, *ax1*, *ax2*)

Brings ax2 next to ax1 first, then combine the two axes into one. :param array: :param ax1: :param ax2: :return:

**static slicer**(*array*, *a\_slice: slice*, *axis=0*)

```
class alexlib.toolbox.P(*args, **kwargs)
```
Bases: pathlib.PosixPath, pathlib.Path, [alexlib.toolbox.Base](#page-4-5)

Path Class: Designed with one goal in mind: any operation on paths MUST NOT take more than one line of code.

```
append(name='', suffix=None)
```
Add extra text after file name, and optionally add extra suffix. e.g: blahlah.extenion  $==$ > becomes  $==$ > blah/blah\_name.extension

### **property browse**

#### **property browse2**

**clean**()

removes contents on a folder, rather than deleting the folder.

**compress**(*op\_path=None*, *base\_dir=None*, *format\_='zip'*, *\*\*kwargs*)

**copy**(*target=None*, *contents=False*, *verbose=False*) contents: copy the parent directory or its contents.

```
create(parents=True, exist_ok=True, parent_only=False)
     Creates directory while returning the same object
```
### **decompress**()

**delete**(*are\_you\_sure=False*)

### **explore**()

**find**(*\*args*, *r=True*, *\*\*kwargs*) short for globbing then using next method to get the first result

**get\_num**(*astring=None*)

### **property len**

**listdir**()

### **make\_python\_name**(*astring=None*)

**move**(*new\_path*)

**myglob**(*pattern='\*'*, *r=False*, *list\_=True*, *files=True*, *folders=True*, *dotfiles=False*, *return\_type=None*, *absolute=True*, *filters=None*, *win\_order=False*)

### Parameters

- **win\_order** –
- **self** –
- **filters** –
- **dotfiles** –
- **pattern** regex expression.
- **r** recursive search
- **list** output format, list or generator.
- **files** include files in search.
- **folders** include directories in search.
- **return\_type** output type, Pathlib objects or strings.
- **absolute** return relative paths or abosolute ones.

Returns search results.

# :param visible: exclude hidden files and folders (Windows)

```
prepend(name, stem=False)
```
Add extra text before file name e.g: blahlah.extenion ==> becomes ==> blah/name\_blah.extension

```
readit(reader=None, **kwargs)
```

```
relativity_transform(reference='deephead', abs_reference=None)
```
Takes in a path defined relative to reference, transform it to a path relative to execution directory, then makes it absolute path.

Warning: reference must be included in the execution directory. Otherwise, absolute path of reference should be provided.

**renameit**(*new\_name*)

<span id="page-11-0"></span>**send2trash**()

**setitem**(*key*, *val*)

**size**(*units='mb'*)

**split**(*at=None*, *index=None*) Splits a path at a given string or index :param self: :param at: :param index: :return: two paths

### **property string**

**static tmp**(*folder=None*, *fn=None*, *path='home'*) folder is created. file name is not created, only appended.

**property trunk**

useful if you have multiple dots in file name where .stem fails.

**unzip**(*op\_path=None*, *fname=None*, *\*\*kwargs*)

**zip**(*op\_path=None*, *arcname=None*, *\*\*kwargs*)

**class** alexlib.toolbox.**Read** Bases: object

**static csv**(*path*, *\*args*, *\*\*kwargs*)

**static json**(*path*) Returns a Structure

**static mat**(*path*, *correct\_dims=True*)

Parameters

• **path** –

• **correct\_dims** –

Returns Structure object

**static nii**(*path*)

**static npy**(*path*) returns Structure if the object loaded is a dictionary

**static pickle**(*path*)

**static read**(*path*, *\*\*kwargs*)

#### **class** alexlib.toolbox.**Save**

Bases: object

```
static json(path, obj)
```
This format is compatible with simple dictionaries that hold strings or numbers but nothing more than that. E.g. arrays or any other structure. An example of that is settings dictionary. It is useful because it can be inspected using any text editor.

```
static mat(path=AlexPath(/home/docs/tmp_results), mdict=None)
```
Avoid using mat for saving results because of incompatiblity. \* Nones are not accepted. \* Scalars are conveteed to [1 x 1] arrays. \* etc. Unless you want to pass the results to Matlab animals, avoid this format.

**static pickle**(*path*, *obj*)

```
class alexlib.toolbox.SaveType
    Bases: object
```
<span id="page-12-4"></span>Programming philosophy: this class only worries about saving, and saving only. In other words, the figure must be fully prepared beforehand. Names here are only used for the purpose of saving, never putting titles on figures.

```
class GIF(interval=100, **kwargs)
```
Bases: [alexlib.toolbox.SaveType.GenericSave](#page-12-0)

Requirements: same axis must persist, only new objects are drawn inside it. This is not harsh as no one wants to add multiple axes on top of each other. Next, the objects drawn must not be removed, or updated, instead they should pile up in axis.

# do not pass names in the add method. names will be extracted from figures. # usually it is smoother when adding animate=True to plot or imshow commands for GIF purpose

Works for images only. Add more .imshow to the same axis, and that's it. imshow will conver up previous images. For lines, it will superimpose it and will look ugly.

If you clear the axis, nothing will be saved. This should not happend. The class will automatically detect new lines by their "neo" labels. and add them then hide them for the next round. Limitation of ArtistAnimation: works on lines and images list attached to figure axes. Doesn't work on axes, unless you add large number of them. As such, titles are not incorporated etc.

**finish**()

```
class GIFAuto(plotter_class, data, interval=500, extension='gif', fps=4, **kwargs)
    Bases: alexlib.toolbox.SaveType.GenericAuto
```
<span id="page-12-2"></span>**class GIFFileBased**(*fps=4*, *dpi=100*, *bitrate=1800*, *\_type='GIFFileBased'*, *\*\*kwargs*) Bases: [alexlib.toolbox.SaveType.GenericSave](#page-12-0)

**finish**()

<span id="page-12-3"></span>**class GIFFileBasedAuto**(*plotter\_class*, *data*, *fps=4*, *dpi=150*, *bitrate=2500*, *\_type='GIFFileBasedAuto'*, *\*\*kwargs*) Bases: [alexlib.toolbox.SaveType.GenericAuto](#page-12-1)

```
class GIFPipeBased(*args, **kwargs)
    Bases: alexlib.toolbox.SaveType.GIFFileBased
```
**class GIFPipeBasedAuto**(*\*args*, *\*\*kwargs*) Bases: [alexlib.toolbox.SaveType.GIFFileBasedAuto](#page-12-3)

<span id="page-12-1"></span>**class GenericAuto**(*plotter\_class*, *data*, *names\_list=None*, *\*\*kwargs*) Bases: [alexlib.toolbox.SaveType.GenericSave](#page-12-0)

**animate**()

**save\_type = 'auto'**

<span id="page-12-0"></span>**class GenericSave**(*save\_dir=None*, *save\_name=None*, *watch\_figs=None*, *max\_calls=2000*, *delay=100*, *\*\*kwargs*)

Bases: object

You can either pass the figures to be tracked or, pass them dynamically at add method, or, add method will capture every figure and axis

**add**(*fig\_names=None*, *names=None*, *\*\*kwargs*)

**stream = 'clear'**

```
class MPEGFileBased(*args, **kwargs)
```
Bases: [alexlib.toolbox.SaveType.GIFFileBased](#page-12-2)

```
class MPEGFileBasedAuto(*args, **kwargs)
```
Bases: [alexlib.toolbox.SaveType.GIFFileBasedAuto](#page-12-3)

```
class MPEGPipeBased(*args, **kwargs)
```
Bases: [alexlib.toolbox.SaveType.GIFFileBased](#page-12-2)

```
class MPEGPipeBasedAuto(*args, **kwargs)
```
Bases: [alexlib.toolbox.SaveType.GIFFileBasedAuto](#page-12-3)

```
class Null(*args, **kwargs)
```
Bases: [alexlib.toolbox.SaveType.GenericSave](#page-12-0)

Use this when you do not want to save anything. This class will help plot to work faster by removing lines of previous plot, so you get live animation cheaply.

**finish**()

```
class NullAuto(**kwargs)
   alexlib.toolbox.SaveType.GenericAuto
```
**class PDF**(*\*args*, *\*\*kwargs*) Bases: [alexlib.toolbox.SaveType.GenericSave](#page-12-0)

For pdf, you just need any figure manager, [update, clear, accumalate], preferabbly fastest.

```
finish(open_result=True)
```

```
class PDFAuto(**kwargs)
    Bases: alexlib.toolbox.SaveType.GenericAuto
```

```
class PNG(*args, **kwargs)
    Bases: alexlib.toolbox.SaveType.GenericSave
```
**finish**()

```
class PNGAuto(**kwargs)
    Bases: alexlib.toolbox.SaveType.GenericAuto
```

```
class alexlib.toolbox.Struct(dictionary=None, **kwargs)
    Bases: alexlib.toolbox.Base
```
Use this class to keep bits and sundry items.

**append**(*\*others*, *\*\*kwargs*)

**static concat\_dicts\_**(*\*dicts*, *method=None*, *lenient=True*, *collect\_items=False*, *copyit=True*)

**copy**()

```
classmethod defaultdict(*args, **kwargs)
```
**property df**

**property dict**

```
empty_class()
```
**classmethod from\_keys\_values**(*names*, *values*)

**classmethod from\_names**(*\*names*, *default=None*)

**index**(*idx*)

**inverse**()

**items**()

**keys**()

**map**(*keys*)

```
plot(artist=None, xdata=None)
```

```
spawn_from_values(values)
```
**update**(*\*args*, *\*\*kwargs*) Accepts dicts and keyworded args

**values**()

<span id="page-14-0"></span>**class** alexlib.toolbox.**VisibilityViewer**(*artist=None*, *hide\_artist\_axes=True*) Bases: [alexlib.toolbox.FigureManager](#page-5-0)

**add**(*artist=None*, *increment\_index=True*, *hide\_artist\_axes=True*)

**animate**()

**artist = 'external'**

**finish**()

**hide\_artist\_axes**()

```
parser = 'external'
```

```
stream = 'accumulate'
    Viewer Building Philosophy:
```
Viewer should act as Saver and Browser:

- How is the data viewed:
	- Can either be an artist himself, as in ImShow.
	- external artist is required to view the data (especially non image data)
- Data parsing:
	- internal for loop to go through all the dataset passed. # Allows manual control over parsing.
	- external for loop. It should have add method. # Manual control only takes place after the external loop is over. #TODO parallelize this.
- Refresh mechanism.
	- Clear the axis.
	- accumulate, using visibility to hide previous axes.
	- The artist has an update method.

The artist has to have:

- fig, ax, txt attributes. ax and txt should be lists.
- the ax and txt attributes should always belong to the same figure.

Here and in all Visibility classes, the artist is assumed to be always creating new axes along the way.

```
class alexlib.toolbox.VisibilityViewerAuto(data=None, artist=None, memorize=False,
                                                   transpose=True, save_type=<class
                                                   'alexlib.toolbox.SaveType.Null'>,
                                                   save_dir=None, save_name=None, delay=1,
                                                   titles=None, legends=None, x_labels=None,
                                                   pause=True, **kwargs)
    Bases: alexlib.toolbox.VisibilityViewer
```
**animate**()

**static test**()

<span id="page-15-1"></span>alexlib.toolbox.**accelerate**(*func*, *ip*)

Conditions for this to work: \* Must run under \_\_main\_\_\_context \* func must be defined outside that context.

To accelerate IO-bound process, use multithreading. An example of that is somthing very cheap to process, but takes a long time to be obtained like a request from server. For this, multithreading launches all threads together, then process them in an interleaved fashion as they arrive, all will line-up for same processor, if it happens that they arrived quickly.

To accelerate processing-bound process use multiprocessing, even better, use Numba. Method1 use: multiprocessing / multithreading. Method2: using joblib (still based on multiprocessing) from joblib import Parallel, delayed Fast method using Concurrent module

alexlib.toolbox.**assert\_package\_installed**(*package*)

```
alexlib.toolbox.batcher(func_type='function')
```
alexlib.toolbox.**batcherv2**(*func\_type='function'*, *order=1*)

alexlib.toolbox.**browse**(*path*, *depth=2*, *width=20*)

### **Parameters**

- **width** if there are more than this items in a directory, dont' parse the rest.
- **depth** to prevent crash, limit how deep recursive call can happen.
- **path** absolute path

Returns constructs a class dynamically by using object method.

```
alexlib.toolbox.get_time_stamp(name=None)
```

```
alexlib.toolbox.run_globally(name, asis=False)
```
Takes in a function name, reads it source code and returns a new version of it that can be run in the main. This is useful to debug functions and class methods alike.

```
alexlib.toolbox.tmp(folder=None, fn=None, path='home')
     folder is created. file name is not created, only appended.
```
### <span id="page-15-0"></span>**1.1.1.3 alexlib.deeplearning module**

**class** alexlib.deeplearning.**BaseModel**(*hp=None*, *data=None*, *model=None*, *compiler=None*,

*history=None*)

```
Bases: abc.ABC
```

```
build(shape=None, dtype=<class 'numpy.float32'>)
```
Building has two main uses.

- Useful to baptize the model, especially when its layers are built lazily. Although this will eventually happen as the first batch goes in. This is a must before showing the summary of the model.
- Doing sanity check about shapes when designing model.
- Sanity check about values and ranges when random normal input is fed.

#### **Parameters**

- **dtype** –
- **shape** –

Returns

<span id="page-16-0"></span>**compile**(*loss=None*, *optimizer=None*, *metrics=None*, *compile\_model=True*) Updates compiler attributes. This acts like a setter.

- Must be run prior to fit method.
- Can be run only after defining model attribute.

```
config()
```
**evaluate**(*x\_test=None*, *y\_test=None*, *names\_test=None*, *idx=None*, *viz=True*, *return\_loss=False*, *\*\*kwargs*)

**fit**(*viz=False*, *update\_default=False*, *fit\_kwargs=None*, *epochs=None*, *\*\*kwargs*)

**classmethod from\_class\_model**(*path*)

#### **classmethod from\_class\_weights**(*path*, *hp=None*)

#### **infer**(*x*)

This method assumes numpy input, datatype-wise and is also preprocessed. NN is put in eval mode.

Parameters **x** –

Returns prediction as numpy

**static load\_model**(*directory*)

**load\_weights**(*directory*)

**plot\_loss**()

**plot\_model**()

```
postprocess(x, *args, **kwargs)
```
**predict**(*x*, *\*\*kwargs*)

**predict\_from\_position**(*position*, *viz=True*, *\*\*kwargs*)

**predict\_from\_s\_obj**(*s\_obj*, *cal\_obj=None*, *viz=True*, *names=None*, *\*\*kwargs*)

```
preprocess(*args, **kwargs)
```
**save\_class**(*weights\_only=True*, *version='0'*) Simply saves everything:

- 1. Hparams
- 2. Data specs
- 3. Model architecture or weights depending on the following argument.

### Parameters

```
• version –
```

```
• weights_only – self-explanatory
```
Returns

```
save_model(directory)
```

```
save_weights(directory)
```
**summary**()

```
switch_to_l1(epochs=10)
```

```
switch_to_sgd(epochs=10)
```
- <span id="page-17-0"></span>**viz**(*pred*, *gt=None*, *names=None*, *\*\*kwargs*) Assumes numpy inputs
- **class** alexlib.deeplearning.**Compiler**(*loss=None*, *optimizer=None*, *metrics=None*) Bases: object
- **class** alexlib.deeplearning.**DataReader**(*hp=None*, *data\_specs=None*, *split=None*) Bases: object

**data\_split**(*\*args*, *strings=None*, *\*\*kwargs*)

### Parameters

- **args** whatever to be sent to train\_test\_split
- **kwargs** whatever to be sent to train\_test\_split
- **strings** –

### Returns

```
static from_saved(path)
```
This method offers an alternative constructer for DataReader class. Use this when loading training data is not required. It requires saved essential parameters to be stored. Those parameters are required by models to work.

Parameters **path** – full path to the saved .npy file containing a dictionary of attributes names and values.

Returns An object with attributes similar to keys and values as in dictionary loaded.

**save**()

```
class alexlib.deeplearning.Device(value)
    Bases: enum.Enum
```
An enumeration.

```
auto = 'auto'
```
**cpu = 'cpu'**

**gpu0 = 'gpu0'**

**gpu1 = 'gpu1'**

**two\_gpus = '2gpus'**

**class** alexlib.deeplearning.**Ensemble**(*hp\_class=None*, *data\_class=None*, *model\_class=None*, *n=15*, *\_from\_saved=False*)

```
Bases: object
```

```
clear_memory()
```
**fit**(*shuffle\_train\_test=True*, *save=True*, *\*\*kwargs*)

**classmethod from\_saved\_models**(*parent\_dir*, *wrapper\_class*)

**classmethod from\_saved\_weights**(*parent\_dir*, *wrapper\_class*)

**get\_model**(*n*)

**infer**(*s*)

**predict\_from\_position**(*pos*, *central\_tendency='mean'*, *bins=None*, *verbose=True*)

**read\_fit\_results**()

<span id="page-18-0"></span>**class** alexlib.deeplearning.**HPTuning**

Bases: object

```
gen_writer()
```
### **static help**()

Steps of use: subclass this and do the following: \* Set directory attribute. \* set params \* set accuracy metric \* generate writer. \* implement run method. \* run loop method. \* in the command line, run *tensorboard –logdir <self.dir>*

**loop**()

### **optimize**()

**run**(*param\_dict*)

```
class alexlib.deeplearning.HyperParam
```

```
Bases: object
```
Benefits of this way of organizing the hyperparameters:

- one place to control everything.
- When doing multiple experiments, one command in console reminds you of settings used in that run  $(hp.__dict__).$
- Ease of saving settings of experiments! and also replicating it later.

```
static from_saved(path)
```
**save**()

**save\_code**()

### **property save\_dir**

Ensures that the folder created is directly under deephead root, no matter what directory the run was done from. This is especially useful during imports, resulting in predicted behaviour.

```
class alexlib.deeplearning.KerasOptimizer(d)
```
Bases: object

### **tune**()

```
alexlib.deeplearning.config_device(handle, device: alexlib.deeplearning.Device = <De-
                                          vice.gpu0: 'gpu0'>)
```
### **Parameters**

- **handle** package handle
- **device** device

Returns possibly a handle to device (in case of Pytorch)

```
alexlib.deeplearning.get_mean_max_error(tf)
    For Tensorflow
```
### <span id="page-19-3"></span><span id="page-19-0"></span>**1.1.1.4 alexlib.deeplearning\_torch module**

### <span id="page-19-1"></span>**1.1.1.5 alexlib.miscellaneous module**

alexlib.miscellaneous.compute\_num\_of\_lines\_of\_code\_in\_repo(*path=AlexPath(/home/docs/checkouts/readthea extension='.py'*, *r=True*, *\*\*kwargs*)

alexlib.miscellaneous.**polygon\_area**(*points*) Return the area of the polygon whose vertices are given by the sequence points.

# <span id="page-19-2"></span>**1.1.1.6 Module contents**

# **CHAPTER**

**TWO**

# **INDICES AND TABLES**

- <span id="page-20-0"></span>• genindex
- modindex
- search

# **PYTHON MODULE INDEX**

# <span id="page-22-0"></span>a

alexlib, [16](#page-19-2) alexlib.deeplearning, [12](#page-15-0) alexlib.miscellaneous, [16](#page-19-1) alexlib.toolbox, [1](#page-4-4)

# **INDEX**

# <span id="page-24-0"></span>A

accelerate() (*in module alexlib.toolbox*), [12](#page-15-1) accessorize() (*alexlib.toolbox.Artist method*), [1](#page-4-6) activate\_latex() (*alexlib.toolbox.FigureManager static method*), [2](#page-5-1) add() (*alexlib.toolbox.SaveType.GenericSave method*), [9](#page-12-4) add() (*alexlib.toolbox.VisibilityViewer method*), [11](#page-14-1) add\_new (*alexlib.toolbox.FigurePolicy attribute*), [4](#page-7-0) adjust\_brightness() (*alexlib.toolbox.FigureManager method*), [3](#page-6-0) alexlib module, [16](#page-19-3) alexlib.deeplearning module, [12](#page-15-1) alexlib.miscellaneous module, [16](#page-19-3) alexlib.toolbox module, [1](#page-4-6) animate() (*alexlib.toolbox.FigureManager method*), [3](#page-6-0) animate() (*alexlib.toolbox.ImShow method*), [4](#page-7-0) animate() (*alexlib.toolbox.SaveType.GenericAuto method*), [9](#page-12-4) animate() (*alexlib.toolbox.VisibilityViewer method*), [11](#page-14-1) animate() (*alexlib.toolbox.VisibilityViewerAuto method*), [11](#page-14-1) annotate() (*alexlib.toolbox.FigureManager method*), [3](#page-6-0) annotate() (*alexlib.toolbox.ImShow method*), [4](#page-7-0) append() (*alexlib.toolbox.List method*), [5](#page-8-1) append() (*alexlib.toolbox.P method*), [6](#page-9-0) append() (*alexlib.toolbox.Struct method*), [10](#page-13-0) apply() (*alexlib.toolbox.List method*), [5](#page-8-1) artist (*alexlib.toolbox.ImShow attribute*), [4](#page-7-0) artist (*alexlib.toolbox.VisibilityViewer attribute*), [11](#page-14-1) Artist (*class in alexlib.toolbox*), [1](#page-4-6) assert\_package\_installed() (*in module alexlib.toolbox*), [12](#page-15-1) attr() (*alexlib.toolbox.List method*), [5](#page-8-1) auto (*alexlib.deeplearning.Device attribute*), [14](#page-17-0)

# B

Base (*class in alexlib.toolbox*), [1](#page-4-6) BaseModel (*class in alexlib.deeplearning*), [12](#page-15-1) batcher() (*in module alexlib.toolbox*), [12](#page-15-1) batcherv2() (*in module alexlib.toolbox*), [12](#page-15-1) Browse (*class in alexlib.toolbox*), [2](#page-5-1) browse() (*alexlib.toolbox.P property*), [6](#page-9-0) browse() (*in module alexlib.toolbox*), [12](#page-15-1) browse2() (*alexlib.toolbox.P property*), [6](#page-9-0) build() (*alexlib.deeplearning.BaseModel method*), [12](#page-15-1)

# C

change\_cmap() (*alexlib.toolbox.FigureManager method*), [3](#page-6-0) change\_facecolor() (*alexlib.toolbox.FigureManager method*), [3](#page-6-0) clean() (*alexlib.toolbox.P method*), [6](#page-9-0) clear\_axes() (*alexlib.toolbox.FigureManager method*), [3](#page-6-0) clear\_memory() (*alexlib.deeplearning.Ensemble method*), [14](#page-17-0) close\_create\_new (*alexlib.toolbox.FigurePolicy attribute*), [4](#page-7-0) cm() (*alexlib.toolbox.ImShow static method*), [4](#page-7-0) combine() (*alexlib.toolbox.List method*), [5](#page-8-1) compile() (*alexlib.deeplearning.BaseModel method*), [12](#page-15-1) Compiler (*class in alexlib.deeplearning*), [14](#page-17-0) complex() (*alexlib.toolbox.ImShow class method*), [5](#page-8-1) compress() (*alexlib.toolbox.P method*), [6](#page-9-0) compress\_folder() (*alexlib.toolbox.Compression static method*), [2](#page-5-1) Compression (*class in alexlib.toolbox*), [2](#page-5-1) compute\_num\_of\_lines\_of\_code\_in\_repo() (*in module alexlib.miscellaneous*), [16](#page-19-3) concat\_dicts\_() (*alexlib.toolbox.Struct static method*), [10](#page-13-0) config() (*alexlib.deeplearning.BaseModel method*), [13](#page-16-0) config\_device() (*in module alexlib.deeplearning*), [15](#page-18-0)

copy() (*alexlib.toolbox.P method*), [6](#page-9-0) copy() (*alexlib.toolbox.Struct method*), [10](#page-13-0) cpu (*alexlib.deeplearning.Device attribute*), [14](#page-17-0) create() (*alexlib.toolbox.P method*), [6](#page-9-0) csv() (*alexlib.toolbox.Read static method*), [8](#page-11-0) Cycle (*class in alexlib.toolbox*), [2](#page-5-1)

# D

data\_split() (*alexlib.deeplearning.DataReader method*), [14](#page-17-0) DataReader (*class in alexlib.deeplearning*), [14](#page-17-0) decompress() (*alexlib.toolbox.P method*), [7](#page-10-0) defaultdict() (*alexlib.toolbox.Struct class method*), [10](#page-13-0) delete() (*alexlib.toolbox.P method*), [7](#page-10-0) Device (*class in alexlib.deeplearning*), [14](#page-17-0) df() (*alexlib.toolbox.List method*), [5](#page-8-1) df() (*alexlib.toolbox.Struct property*), [10](#page-13-0) dict() (*alexlib.toolbox.Struct property*), [10](#page-13-0) DisplayData (*class in alexlib.toolbox*), [2](#page-5-1)

# E

empty\_class() (*alexlib.toolbox.Struct method*), [10](#page-13-0) eng() (*alexlib.toolbox.DisplayData static method*), [2](#page-5-1) Ensemble (*class in alexlib.deeplearning*), [14](#page-17-0) evalstr() (*alexlib.toolbox.Base method*), [1](#page-4-6) evaluate() (*alexlib.deeplearning.BaseModel method*), [13](#page-16-0) expand\_axis() (*alexlib.toolbox.Manipulator static method*), [6](#page-9-0) explore() (*alexlib.toolbox.P method*), [7](#page-10-0)

# F

FigureManager (*class in alexlib.toolbox*), [2](#page-5-1) FigurePolicy (*class in alexlib.toolbox*), [4](#page-7-0) filter() (*alexlib.toolbox.List method*), [5](#page-8-1) find() (*alexlib.toolbox.List method*), [5](#page-8-1) find() (*alexlib.toolbox.P method*), [7](#page-10-0) find\_index() (*alexlib.toolbox.List method*), [5](#page-8-1) findobj() (*alexlib.toolbox.FigureManager static method*), [3](#page-6-0) finish() (*alexlib.toolbox.Log method*), [6](#page-9-0) finish() (*alexlib.toolbox.SaveType.GIF method*), [9](#page-12-4) finish() (*alexlib.toolbox.SaveType.GIFFileBased method*), [9](#page-12-4) finish() (*alexlib.toolbox.SaveType.Null method*), [10](#page-13-0) finish() (*alexlib.toolbox.SaveType.PDF method*), [10](#page-13-0) finish() (*alexlib.toolbox.SaveType.PNG method*), [10](#page-13-0) finish() (*alexlib.toolbox.VisibilityViewer method*), [11](#page-14-1) fit() (*alexlib.deeplearning.BaseModel method*), [13](#page-16-0) fit() (*alexlib.deeplearning.Ensemble method*), [14](#page-17-0) from\_class\_model() (*alexlib.deeplearning.BaseModel class method*), [13](#page-16-0)

from class weights() (*alexlib.deeplearning.BaseModel class method*), [13](#page-16-0) from\_directories() (*alexlib.toolbox.ImShow class method*), [5](#page-8-1) from\_keys\_values() (*alexlib.toolbox.Struct class method*), [10](#page-13-0) from\_names() (*alexlib.toolbox.Struct class method*), [10](#page-13-0) from\_replication() (*alexlib.toolbox.List class method*), [5](#page-8-1) from\_saved() (*alexlib.deeplearning.DataReader static method*), [14](#page-17-0) from\_saved() (*alexlib.deeplearning.HyperParam static method*), [15](#page-18-0) from\_saved() (*alexlib.toolbox.Base class method*), [1](#page-4-6) from\_saved() (*alexlib.toolbox.ImShow class method*), [5](#page-8-1) from\_saved\_images\_path\_lists() (*alexlib.toolbox.ImShow class method*), [5](#page-8-1) from\_saved\_models() (*alexlib.deeplearning.Ensemble class method*), [14](#page-17-0) from\_saved\_weights() (*alexlib.deeplearning.Ensemble class method*), [14](#page-17-0)

# G

gen\_writer() (*alexlib.deeplearning.HPTuning method*), [15](#page-18-0) get() (*alexlib.toolbox.Cycle method*), [2](#page-5-1) get\_attributes() (*alexlib.toolbox.Base method*), [1](#page-4-6) get\_ax\_size() (*alexlib.toolbox.FigureManager static method*), [3](#page-6-0) get\_axes() (*alexlib.toolbox.Artist method*), [1](#page-4-6) get\_fig() (*alexlib.toolbox.FigureManager method*), [3](#page-6-0) get\_fig\_static() (*alexlib.toolbox.FigureManager static method*), [3](#page-6-0) get\_index() (*alexlib.toolbox.Cycle method*), [2](#page-5-1) get\_mean\_max\_error() (*in module alexlib.deeplearning*), [15](#page-18-0) get\_model() (*alexlib.deeplearning.Ensemble method*), [14](#page-17-0) get\_nrows\_ncols() (*alexlib.toolbox.FigureManager static method*), [3](#page-6-0) get\_num() (*alexlib.toolbox.P method*), [7](#page-10-0) get\_time\_stamp() (*in module alexlib.toolbox*), [12](#page-15-1) gpu0 (*alexlib.deeplearning.Device attribute*), [14](#page-17-0) gpu1 (*alexlib.deeplearning.Device attribute*), [14](#page-17-0) grid() (*alexlib.toolbox.FigureManager static method*), [3](#page-6-0) gz() (*alexlib.toolbox.Compression static method*), [2](#page-5-1)

# H

help() (*alexlib.deeplearning.HPTuning static method*), [15](#page-18-0) hide artist axes() (*alexlib.toolbox.VisibilityViewer method*), [11](#page-14-1) HPTuning (*class in alexlib.deeplearning*), [14](#page-17-0) HyperParam (*class in alexlib.deeplearning*), [15](#page-18-0)

# I

ImShow (*class in alexlib.toolbox*), [4](#page-7-0) index() (*alexlib.toolbox.Struct method*), [10](#page-13-0) index\_entries() (*alexlib.toolbox.List method*), [5](#page-8-1) indexer() (*alexlib.toolbox.Manipulator static method*), [6](#page-9-0) infer() (*alexlib.deeplearning.BaseModel method*), [13](#page-16-0) infer() (*alexlib.deeplearning.Ensemble method*), [14](#page-17-0) inverse() (*alexlib.toolbox.Struct method*), [10](#page-13-0) items() (*alexlib.toolbox.Struct method*), [10](#page-13-0)

# J

json() (*alexlib.toolbox.Read static method*), [8](#page-11-0) json() (*alexlib.toolbox.Save static method*), [8](#page-11-0)

# K

KerasOptimizer (*class in alexlib.deeplearning*), [15](#page-18-0) keys() (*alexlib.toolbox.Struct method*), [10](#page-13-0)

# L

L (*in module alexlib.toolbox*), [5](#page-8-1) len() (*alexlib.toolbox.List property*), [5](#page-8-1) len() (*alexlib.toolbox.P property*), [7](#page-10-0) List (*class in alexlib.toolbox*), [5](#page-8-1) listdir() (*alexlib.toolbox.P method*), [7](#page-10-0) load\_model() (*alexlib.deeplearning.BaseModel static method*), [13](#page-16-0) load\_weights() (*alexlib.deeplearning.BaseModel method*), [13](#page-16-0) Log (*class in alexlib.toolbox*), [6](#page-9-0) loop() (*alexlib.deeplearning.HPTuning method*), [15](#page-18-0)

# M

make\_python\_name() (*alexlib.toolbox.P method*), [7](#page-10-0) Manipulator (*class in alexlib.toolbox*), [6](#page-9-0) map() (*alexlib.toolbox.Struct method*), [10](#page-13-0) mat() (*alexlib.toolbox.Read static method*), [8](#page-11-0) mat() (*alexlib.toolbox.Save static method*), [8](#page-11-0) maximize\_fig() (*alexlib.toolbox.FigureManager method*), [3](#page-6-0) merge\_adjacent\_axes() (*alexlib.toolbox.Manipulator static method*), [6](#page-9-0) merge\_axes() (*alexlib.toolbox.Manipulator static method*), [6](#page-9-0)

method() (*alexlib.toolbox.List method*), [5](#page-8-1) modify() (*alexlib.toolbox.List method*), [6](#page-9-0) module alexlib, [16](#page-19-3) alexlib.deeplearning, [12](#page-15-1) alexlib.miscellaneous, [16](#page-19-3) alexlib.toolbox, [1](#page-4-6) move() (*alexlib.toolbox.P method*), [7](#page-10-0) myglob() (*alexlib.toolbox.P method*), [7](#page-10-0)

# N

next() (*alexlib.toolbox.Cycle method*), [2](#page-5-1) next() (*alexlib.toolbox.FigureManager method*), [3](#page-6-0) nii() (*alexlib.toolbox.Read static method*), [8](#page-11-0) np() (*alexlib.toolbox.List property*), [6](#page-9-0) npy() (*alexlib.toolbox.Read static method*), [8](#page-11-0)

# $\Omega$

optimize() (*alexlib.deeplearning.HPTuning method*), [15](#page-18-0)

# P

P (*class in alexlib.toolbox*), [6](#page-9-0) parser (*alexlib.toolbox.ImShow attribute*), [5](#page-8-1) parser (*alexlib.toolbox.VisibilityViewer attribute*), [11](#page-14-1) pause\_func() (*alexlib.toolbox.FigureManager method*), [3](#page-6-0) pickle() (*alexlib.toolbox.Read static method*), [8](#page-11-0) pickle() (*alexlib.toolbox.Save static method*), [8](#page-11-0) plot() (*alexlib.toolbox.Artist method*), [1](#page-4-6) plot() (*alexlib.toolbox.Struct method*), [10](#page-13-0) plot\_loss() (*alexlib.deeplearning.BaseModel method*), [13](#page-16-0) plot\_model() (*alexlib.deeplearning.BaseModel method*), [13](#page-16-0) polygon\_area() (*in module alexlib.miscellaneous*), [16](#page-19-3) postprocess() (*alexlib.deeplearning.BaseModel method*), [13](#page-16-0) predict() (*alexlib.deeplearning.BaseModel method*), [13](#page-16-0) predict\_from\_position() (*alexlib.deeplearning.BaseModel method*), [13](#page-16-0) predict\_from\_position() (*alexlib.deeplearning.Ensemble method*), [14](#page-17-0) predict\_from\_s\_obj() (*alexlib.deeplearning.BaseModel method*), [13](#page-16-0) prepend() (*alexlib.toolbox.P method*), [7](#page-10-0) preprocess() (*alexlib.deeplearning.BaseModel method*), [13](#page-16-0) previous() (*alexlib.toolbox.Cycle method*), [2](#page-5-1)

[3](#page-6-0) print() (*alexlib.toolbox.List method*), [6](#page-9-0)

process\_key() (*alexlib.toolbox.FigureManager method*), [3](#page-6-0)

# R

Read (*class in alexlib.toolbox*), [8](#page-11-0) read() (*alexlib.toolbox.Read static method*), [8](#page-11-0) read\_fit\_results() (*alexlib.deeplearning.Ensemble method*), [14](#page-17-0) readit() (*alexlib.toolbox.P method*), [7](#page-10-0) relativity\_transform() (*alexlib.toolbox.P method*), [7](#page-10-0)

renameit() (*alexlib.toolbox.P method*), [7](#page-10-0) replay() (*alexlib.toolbox.FigureManager method*), [3](#page-6-0) resize() (*alexlib.toolbox.ImShow static method*), [5](#page-8-1) run() (*alexlib.deeplearning.HPTuning method*), [15](#page-18-0) run\_globally() (*in module alexlib.toolbox*), [12](#page-15-1)

# S

same (*alexlib.toolbox.FigurePolicy attribute*), [4](#page-7-0) sample() (*alexlib.toolbox.Cycle method*), [2](#page-5-1) sample() (*alexlib.toolbox.List method*), [6](#page-9-0) Save (*class in alexlib.toolbox*), [8](#page-11-0) save() (*alexlib.deeplearning.DataReader method*), [14](#page-17-0) save() (*alexlib.deeplearning.HyperParam method*), [15](#page-18-0) save() (*alexlib.toolbox.Base method*), [1](#page-4-6) save() (*alexlib.toolbox.FigureManager method*), [3](#page-6-0) save\_class() (*alexlib.deeplearning.BaseModel method*), [13](#page-16-0) save\_code() (*alexlib.deeplearning.HyperParam method*), [15](#page-18-0) save\_dir() (*alexlib.deeplearning.HyperParam property*), [15](#page-18-0) save\_items() (*alexlib.toolbox.List method*), [6](#page-9-0) save\_json() (*alexlib.toolbox.Base method*), [1](#page-4-6) save\_mat() (*alexlib.toolbox.Base method*), [2](#page-5-1) save\_model() (*alexlib.deeplearning.BaseModel method*), [13](#page-16-0) save\_type (*alexlib.toolbox.SaveType.GenericAuto attribute*), [9](#page-12-4) save\_weights() (*alexlib.deeplearning.BaseModel method*), [13](#page-16-0) SaveType (*class in alexlib.toolbox*), [8](#page-11-0) SaveType.GenericAuto (*class in alexlib.toolbox*), [9](#page-12-4) SaveType.GenericSave (*class in alexlib.toolbox*), [9](#page-12-4) SaveType.GIF (*class in alexlib.toolbox*), [9](#page-12-4) SaveType.GIFAuto (*class in alexlib.toolbox*), [9](#page-12-4) SaveType.GIFFileBased (*class in alexlib.toolbox*), [9](#page-12-4) SaveType.GIFFileBasedAuto (*class in alexlib.toolbox*), [9](#page-12-4)

previous() (*alexlib.toolbox.FigureManager method*), SaveType.GIFPipeBased (*class in alexlib.toolbox*), [9](#page-12-4) SaveType.GIFPipeBasedAuto (*class in alexlib.toolbox*), [9](#page-12-4) SaveType.MPEGFileBased (*class in alexlib.toolbox*), [9](#page-12-4) SaveType.MPEGFileBasedAuto (*class in alexlib.toolbox*), [9](#page-12-4) SaveType.MPEGPipeBased (*class in alexlib.toolbox*), [9](#page-12-4) SaveType.MPEGPipeBasedAuto (*class in alexlib.toolbox*), [10](#page-13-0) SaveType.Null (*class in alexlib.toolbox*), [10](#page-13-0) SaveType.NullAuto (*class in alexlib.toolbox*), [10](#page-13-0) SaveType.PDF (*class in alexlib.toolbox*), [10](#page-13-0) SaveType.PDFAuto (*class in alexlib.toolbox*), [10](#page-13-0) SaveType.PNG (*class in alexlib.toolbox*), [10](#page-13-0) SaveType.PNGAuto (*class in alexlib.toolbox*), [10](#page-13-0) send2trash() (*alexlib.toolbox.P method*), [7](#page-10-0) set() (*alexlib.toolbox.Cycle method*), [2](#page-5-1) set\_ax\_size() (*alexlib.toolbox.FigureManager static method*), [3](#page-6-0) set\_ax\_to\_real\_life\_size() (*alexlib.toolbox.FigureManager static method*), [3](#page-6-0) set\_display() (*alexlib.toolbox.DisplayData static method*), [2](#page-5-1) set\_index() (*alexlib.toolbox.Cycle method*), [2](#page-5-1) set\_linestyles\_and\_markers\_and\_colors() (*alexlib.toolbox.FigureManager static method*), [3](#page-6-0) setitem() (*alexlib.toolbox.P method*), [8](#page-11-0) show\_cursor() (*alexlib.toolbox.FigureManager method*), [3](#page-6-0) show\_help() (*alexlib.toolbox.FigureManager method*), [3](#page-6-0) show\_pix\_val() (*alexlib.toolbox.FigureManager method*), [3](#page-6-0) show\_pixels\_values() (*alexlib.toolbox.FigureManager static method*), [3](#page-6-0) show\_ticks() (*alexlib.toolbox.FigureManager method*), [3](#page-6-0) size() (*alexlib.toolbox.P method*), [8](#page-11-0) slicer() (*alexlib.toolbox.Manipulator static method*), [6](#page-9-0) sort() (*alexlib.toolbox.List method*), [6](#page-9-0) sorted() (*alexlib.toolbox.List method*), [6](#page-9-0) spawn\_from\_values() (*alexlib.toolbox.Struct method*), [11](#page-14-1) split() (*alexlib.toolbox.P method*), [8](#page-11-0) stream (*alexlib.toolbox.ImShow attribute*), [5](#page-8-1) stream (*alexlib.toolbox.SaveType.GenericSave attribute*), [9](#page-12-4)

stream (*alexlib.toolbox.VisibilityViewer attribute*), [11](#page-14-1) string() (*alexlib.toolbox.P property*), [8](#page-11-0) Struct (*class in alexlib.toolbox*), [10](#page-13-0) styler() (*alexlib.toolbox.Artist static method*), [1](#page-4-6) summary() (*alexlib.deeplearning.BaseModel method*), [13](#page-16-0) suptitle() (*alexlib.toolbox.Artist method*), [1](#page-4-6) switch\_to\_l1() (*alexlib.deeplearning.BaseModel method*), [13](#page-16-0) switch\_to\_sgd() (*alexlib.deeplearning.BaseModel*

# T

*method*), [13](#page-16-0)

tar() (*alexlib.toolbox.Compression static method*), [2](#page-5-1) test() (*alexlib.toolbox.ImShow static method*), [5](#page-8-1) test() (*alexlib.toolbox.VisibilityViewerAuto static method*), [11](#page-14-1) text\_info() (*alexlib.toolbox.FigureManager method*), [3](#page-6-0) tmp() (*alexlib.toolbox.P static method*), [8](#page-11-0) tmp() (*in module alexlib.toolbox*), [12](#page-15-1) to\_struct() (*alexlib.toolbox.List method*), [6](#page-9-0) toggle\_annotate() (*alexlib.toolbox.FigureManager method*), [3](#page-6-0) toggle\_ticks() (*alexlib.toolbox.FigureManager static method*), [4](#page-7-0) transperent\_fig() (*alexlib.toolbox.FigureManager method*), [4](#page-7-0) trunk() (*alexlib.toolbox.P property*), [8](#page-11-0) try\_figure\_size() (*alexlib.toolbox.FigureManager static method*), [4](#page-7-0) tune() (*alexlib.deeplearning.KerasOptimizer method*), [15](#page-18-0) two\_gpus (*alexlib.deeplearning.Device attribute*), [14](#page-17-0)

# U

ungz() (*alexlib.toolbox.Compression static method*), [2](#page-5-1) untar() (*alexlib.toolbox.Compression static method*), [2](#page-5-1) unzip() (*alexlib.toolbox.Compression static method*), [2](#page-5-1) unzip() (*alexlib.toolbox.P method*), [8](#page-11-0) update() (*alexlib.toolbox.FigureManager static method*), [4](#page-7-0) update() (*alexlib.toolbox.Struct method*), [11](#page-14-1) update\_info\_text() (*alexlib.toolbox.FigureManager method*), [4](#page-7-0)

# $\overline{V}$

values() (*alexlib.toolbox.Struct method*), [11](#page-14-1) visibility() (*alexlib.toolbox.Artist method*), [1](#page-4-6) VisibilityViewer (*class in alexlib.toolbox*), [11](#page-14-1) viz() (*alexlib.deeplearning.BaseModel method*), [13](#page-16-0)

# W

write() (*alexlib.toolbox.FigureManager static method*), [4](#page-7-0)

# Z

zip() (*alexlib.toolbox.P method*), [8](#page-11-0)

zip\_file() (*alexlib.toolbox.Compression static method*), [2](#page-5-1)